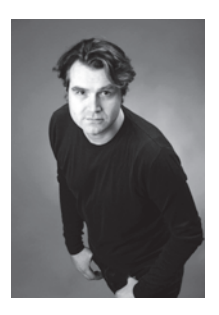

**Thorsten Kramm** beschäftigt sich seit 1999 mit IT-Systemen im Unternehmenseinsatz. In verschiedenen Firmen leitete er die IT-Abteilungen. Frustriert über die mangelnde Benutzerfreundlichkeit vieler Monitoring-Lösungen kam er 2006 zu Zabbix. Als Berater hat er in vielen Firmen Zabbix eingeführt und große Setups aufgebaut.

Thorsten Kramm beschäftigt sich nicht nur mit den technischen Details von IT-Systemen. Sein Augenmerk gilt auch den Soft Skills und der menschlichen Komponente. Ein System funktioniert nur so gut, wie die Menschen, die es

betreiben. Thorsten Kramm gibt Trainings zu den Themen Monitoring, IT-Automatisierung und Kanban in der IT. Er lebt und arbeitet in Berlin. Mehr Informationen finden Sie auf seiner Webseite http://system42.io.

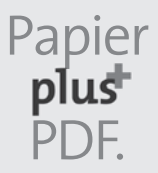

Zu diesem Buch – sowie zu vielen weiteren dpunkt.büchern – können Sie auch das entsprechende E-Book im PDF-Format herunterladen. Werden Sie dazu einfach Mitglied bei dpunkt.plus<sup>+</sup>:

**www.dpunkt.de/plus**

**Thorsten Kramm**

## **Monitoring mit Zabbix**

**Das Praxishandbuch**

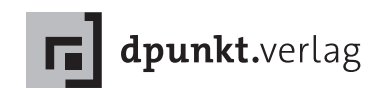

Thorsten Kramm

Lektorat: Christa Preisendanz Copy-Editing: Annette Schwarz Satz: III-satz, www.drei-satz.de Herstellung: Nadine Thiele Umschlaggestaltung: Helmut Kraus, www.exclam.de Druck und Bindung: M.P. Media-Print Informationstechnologie GmbH, 33100 Paderborn

Bibliografische Information der Deutschen Nationalbibliothek Die Deutsche Nationalbibliothek verzeichnet diese Publikation in der Deutschen Nationalbibliografie; detaillierte bibliografische Daten sind im Internet über http://dnb.d-nb.de abrufbar.

ISBN: Buch 978-3-86490-335-9 PDF 978-3-86491-897-1 epub 978-3-86491-898-8 mobi 978-3-86491-899-5

1 Auflage 2016 Copyright © 2016 dpunkt.verlag GmbH Wieblinger Weg 17 69123 Heidelberg

Die vorliegende Publikation ist urheberrechtlich geschützt. Alle Rechte vorbehalten. Die Verwendung der Texte und Abbildungen, auch auszugsweise, ist ohne die schriftliche Zustimmung des Verlags urheberrechtswidrig und daher strafbar. Dies gilt insbesondere für die Vervielfältigung, Übersetzung oder die Verwendung in elektronischen Systemen.

Es wird darauf hingewiesen, dass die im Buch verwendeten Soft- und Hardware-Bezeichnungen sowie Markennamen und Produktbezeichnungen der jeweiligen Firmen im Allgemeinen warenzeichen-, marken- oder patentrechtlichem Schutz unterliegen.

Alle Angaben und Programme in diesem Buch wurden mit größter Sorgfalt kontrolliert. Weder Autor noch Verlag können jedoch für Schäden haftbar gemacht werden, die in Zusammenhang mit der Verwendung dieses Buches stehen.

5 4 3 2 1 0

## **Inhaltsverzeichnis**

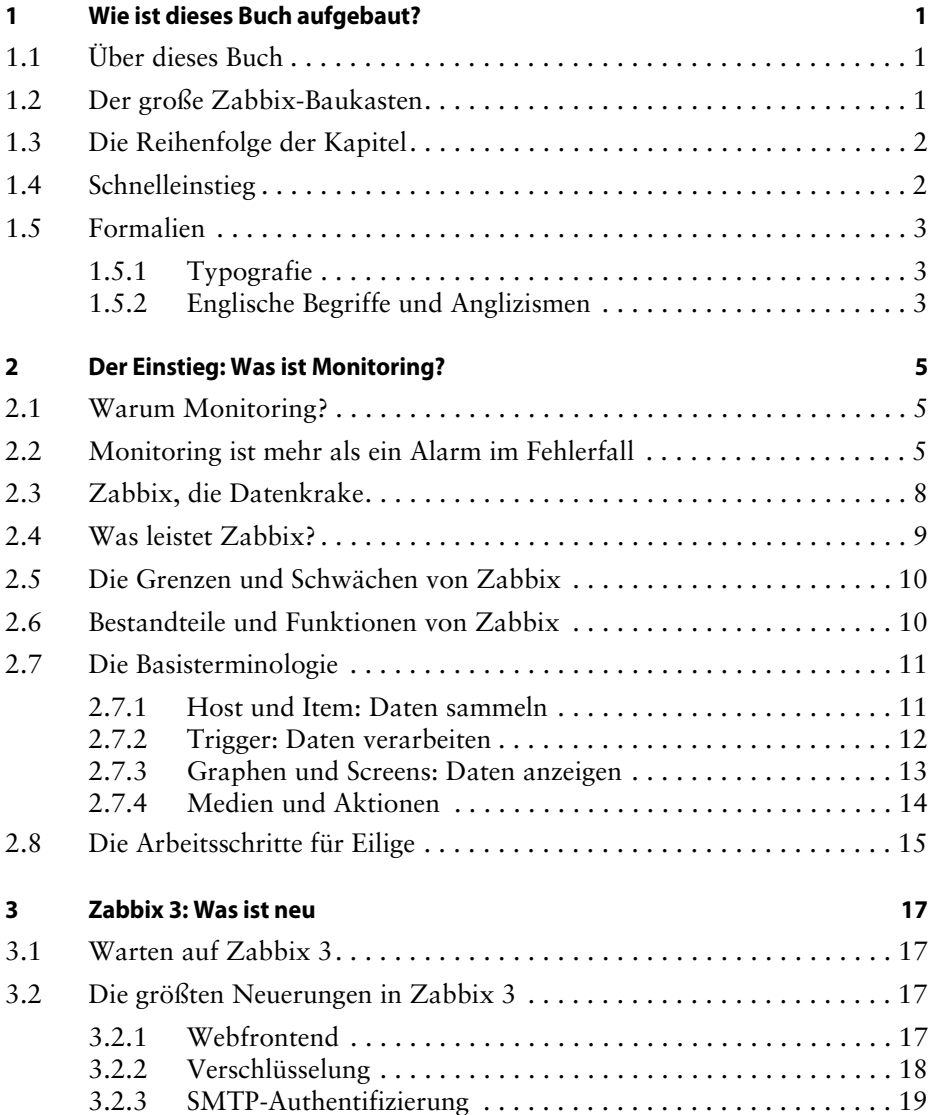

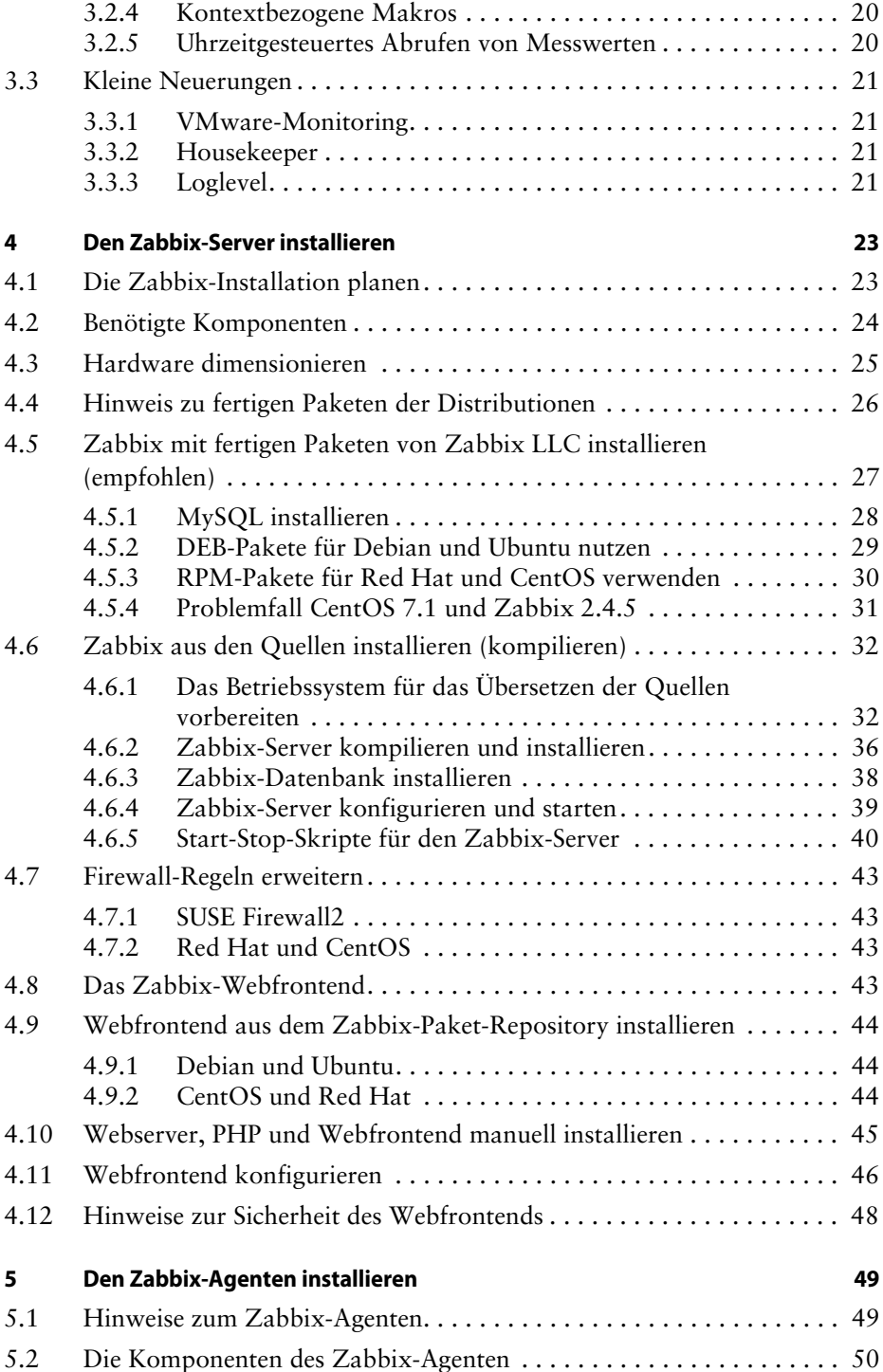

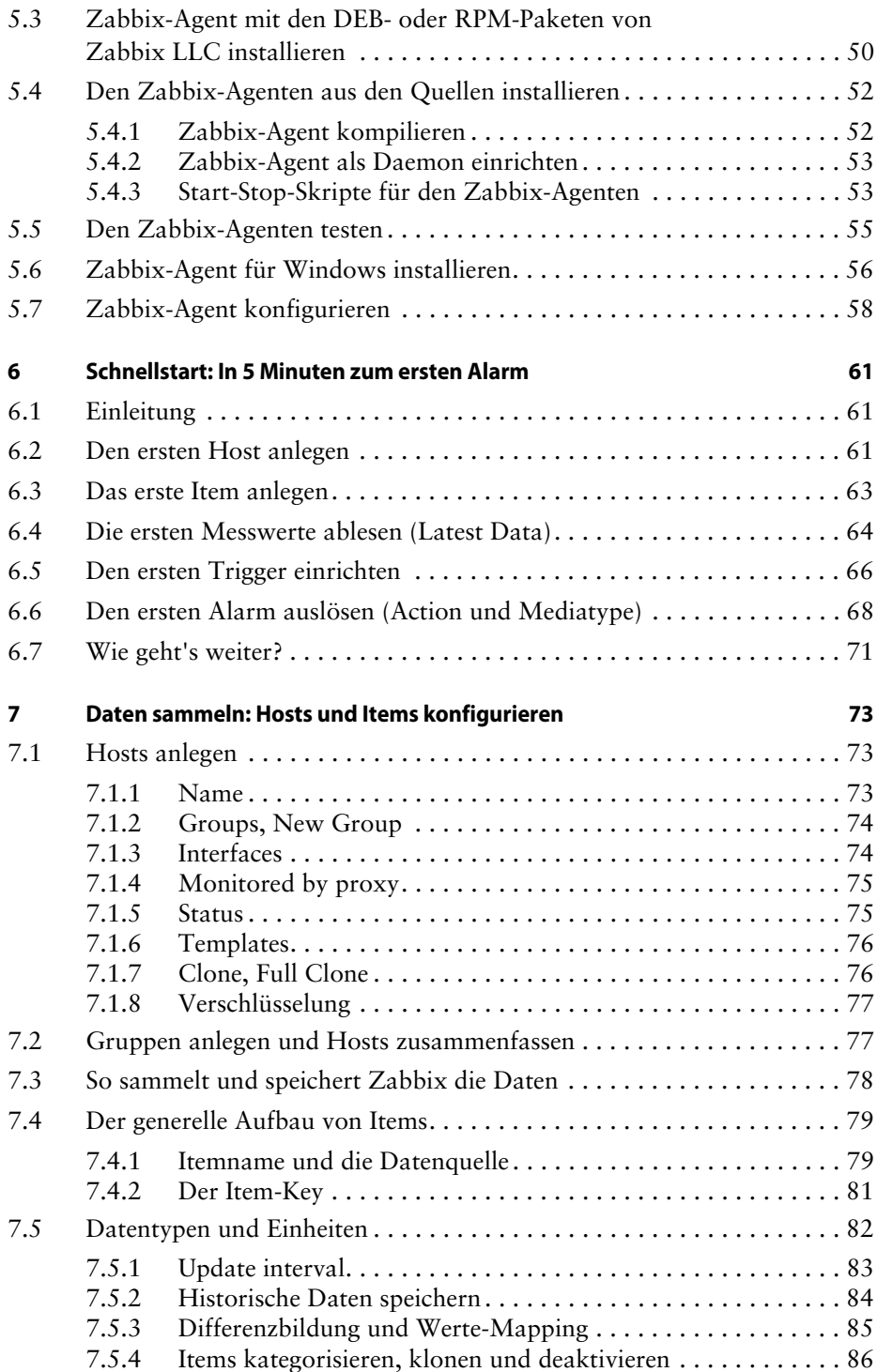

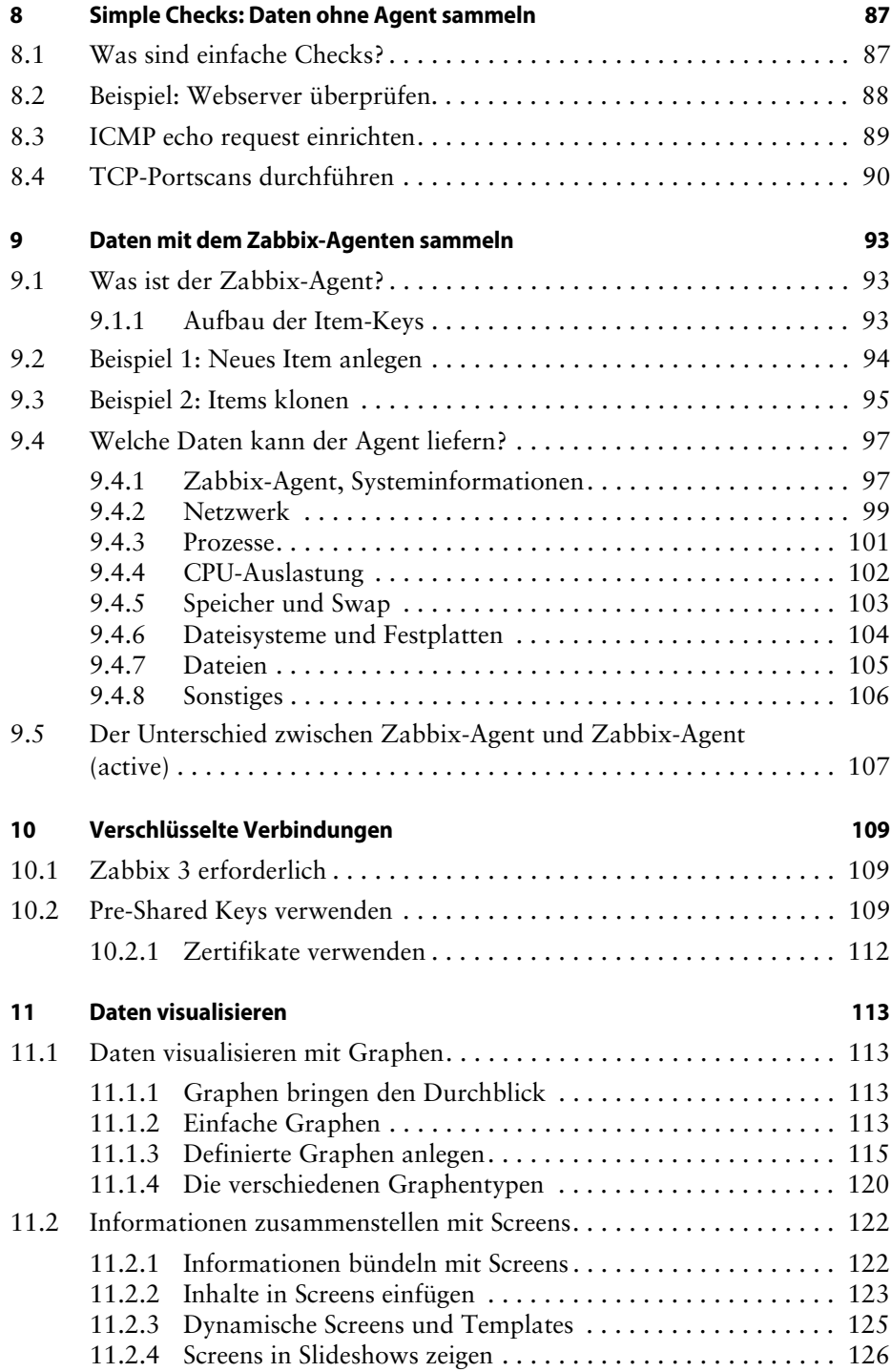

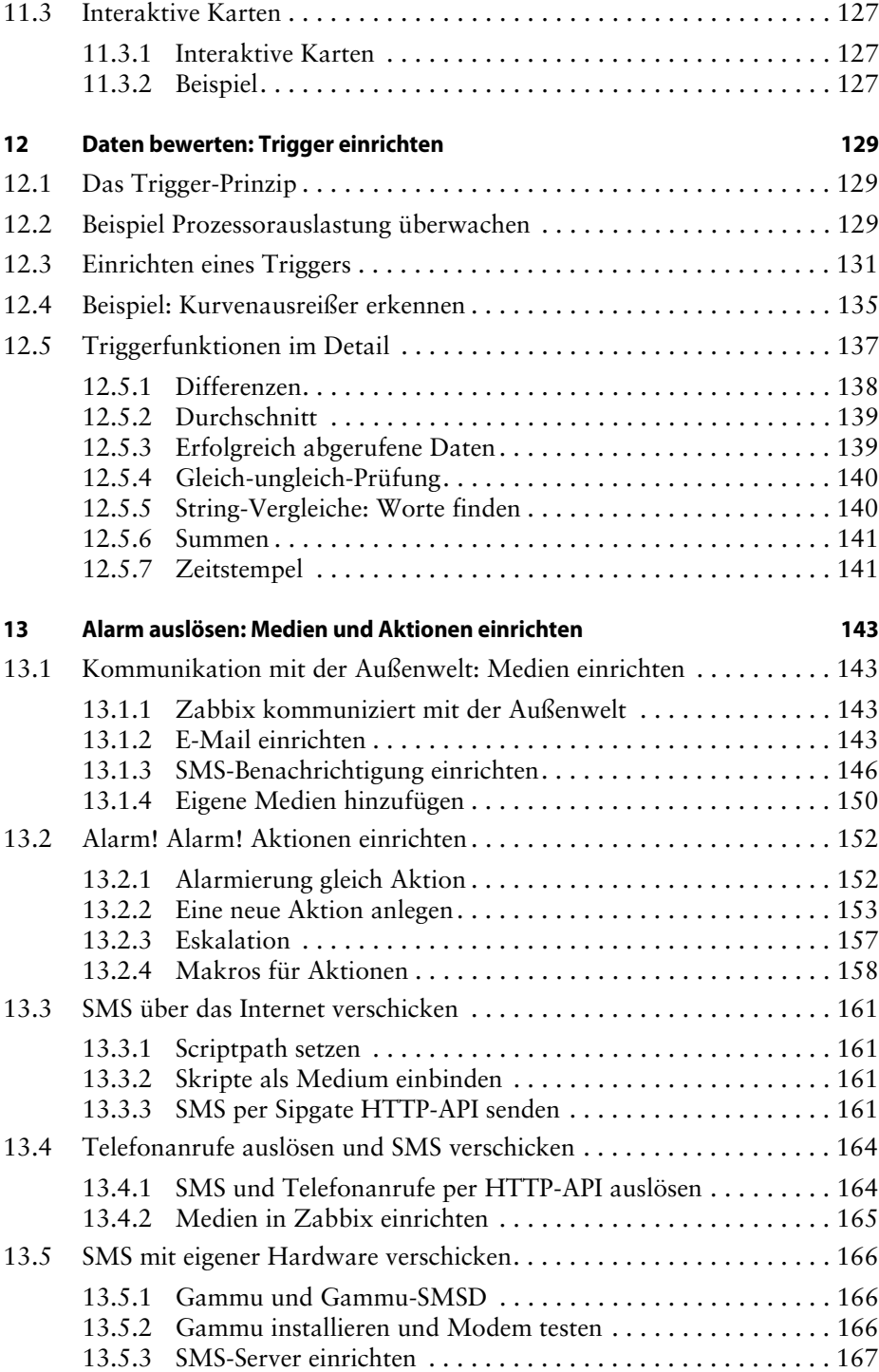

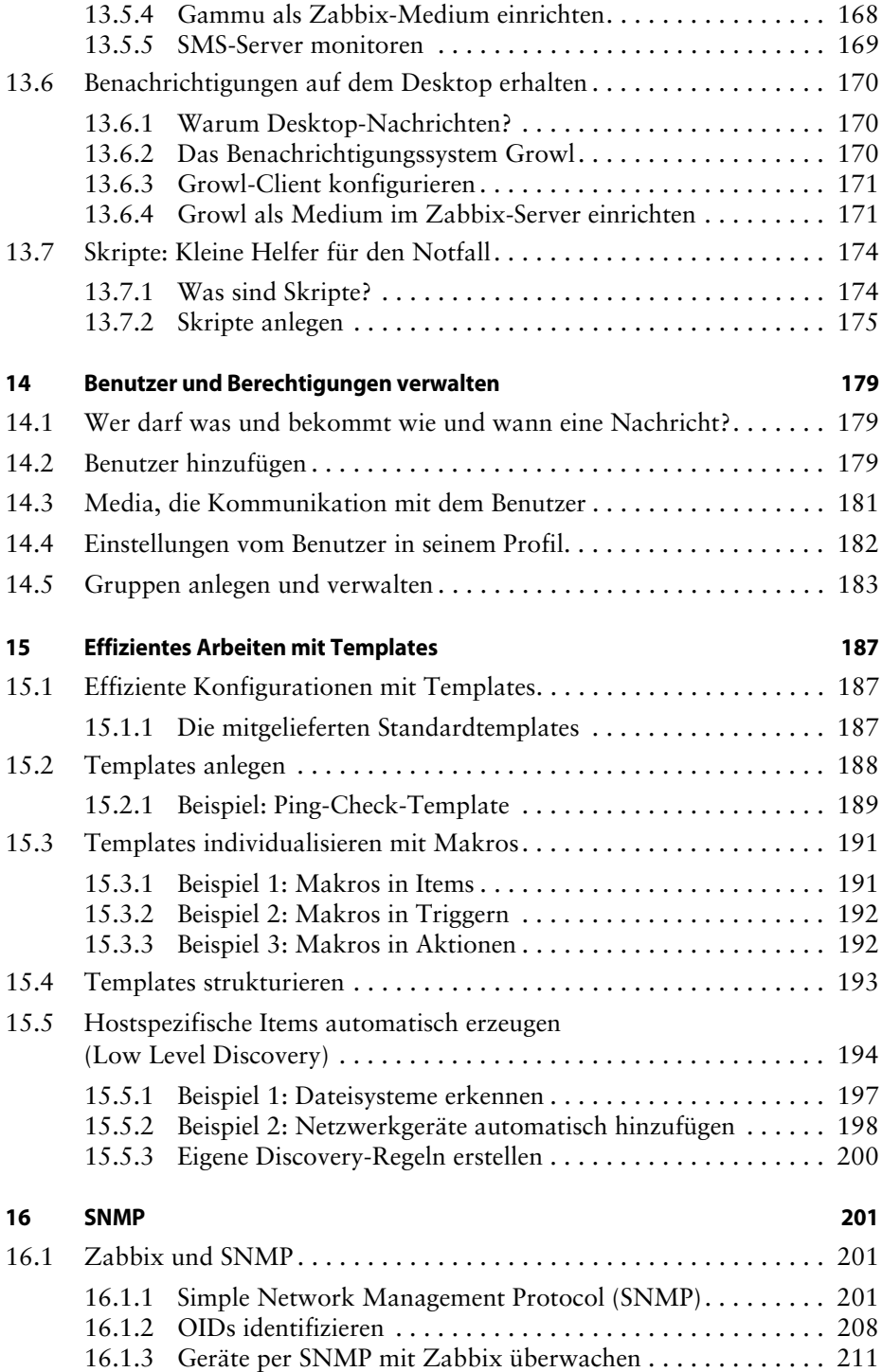

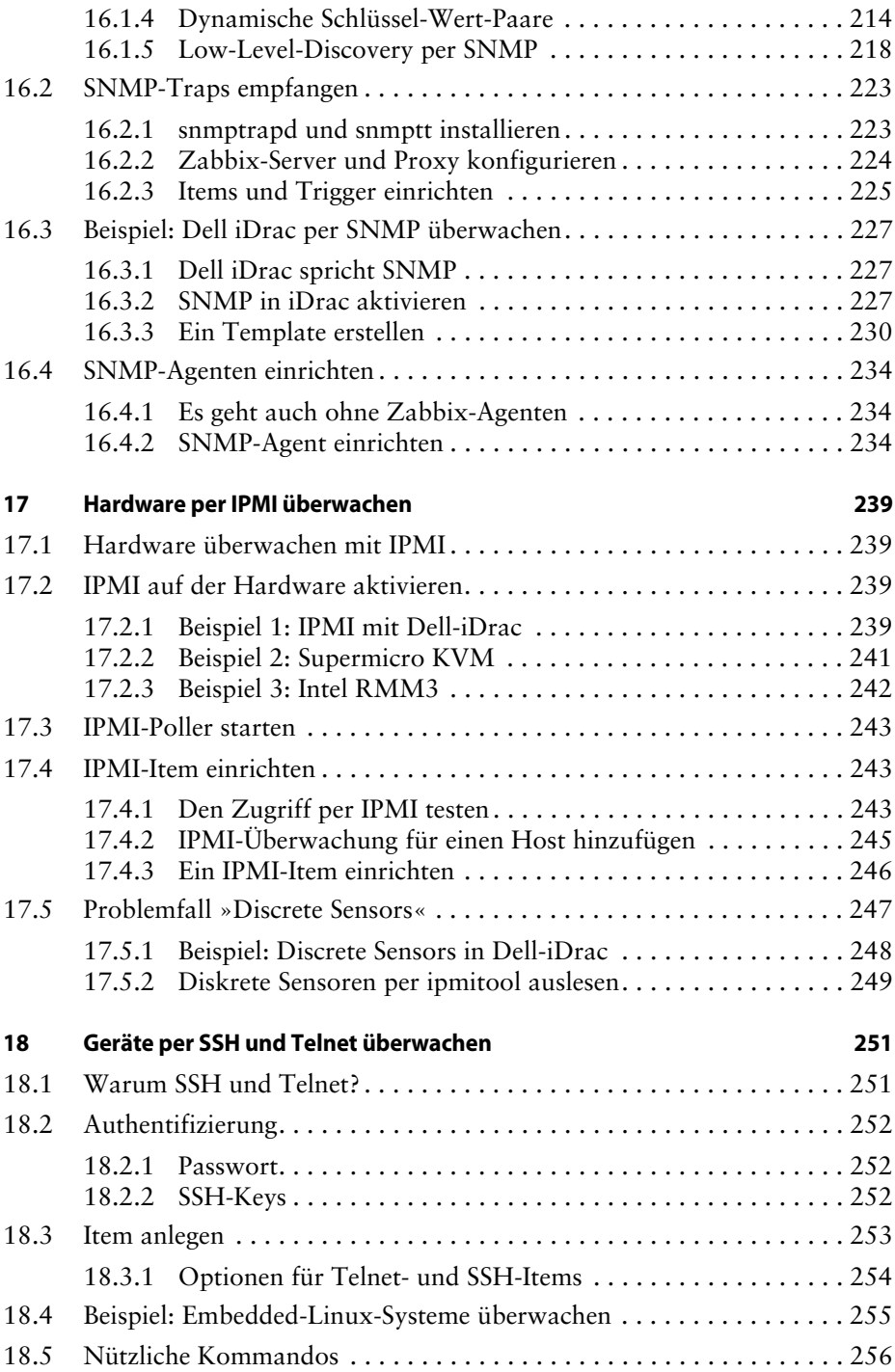

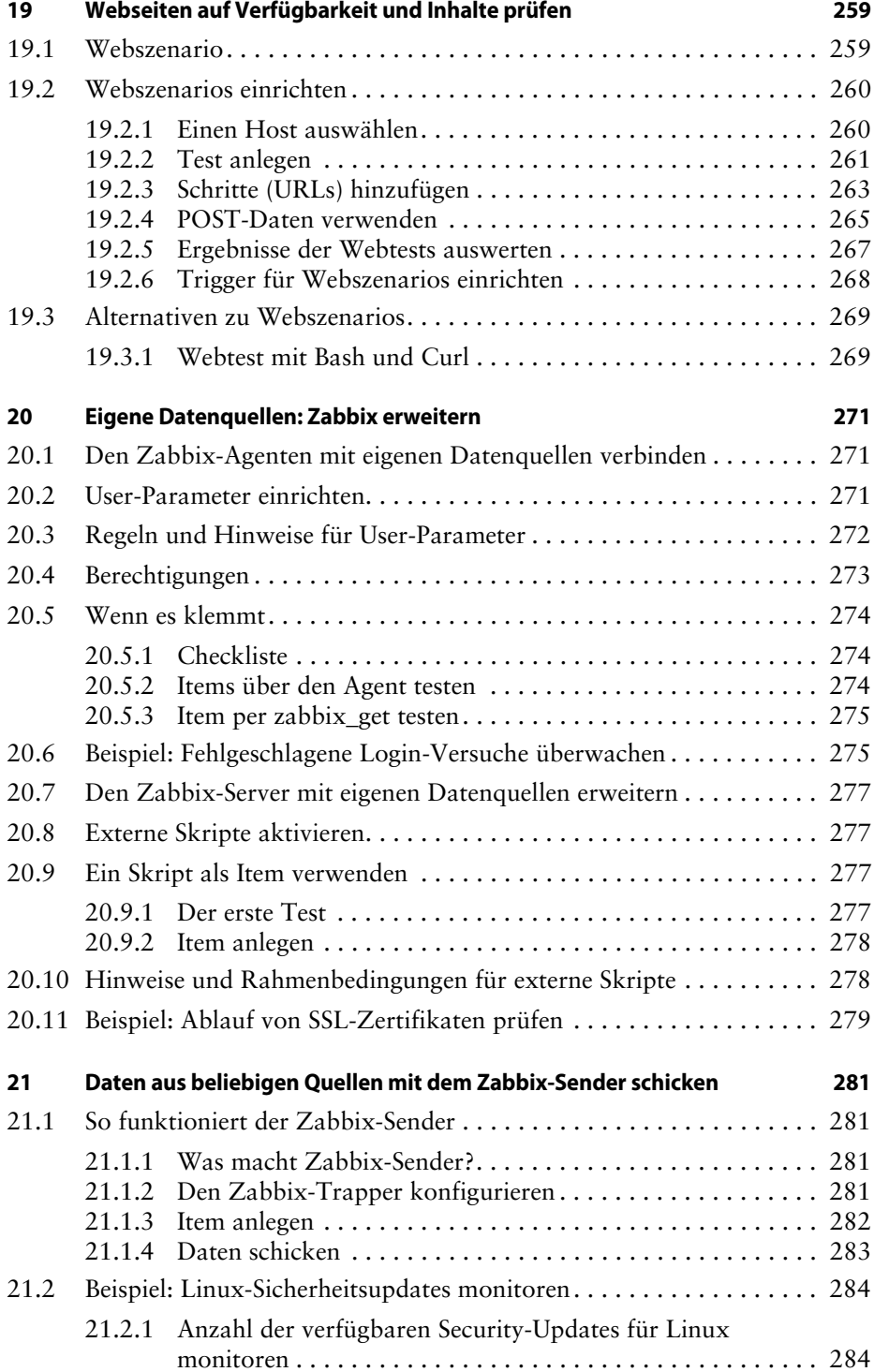

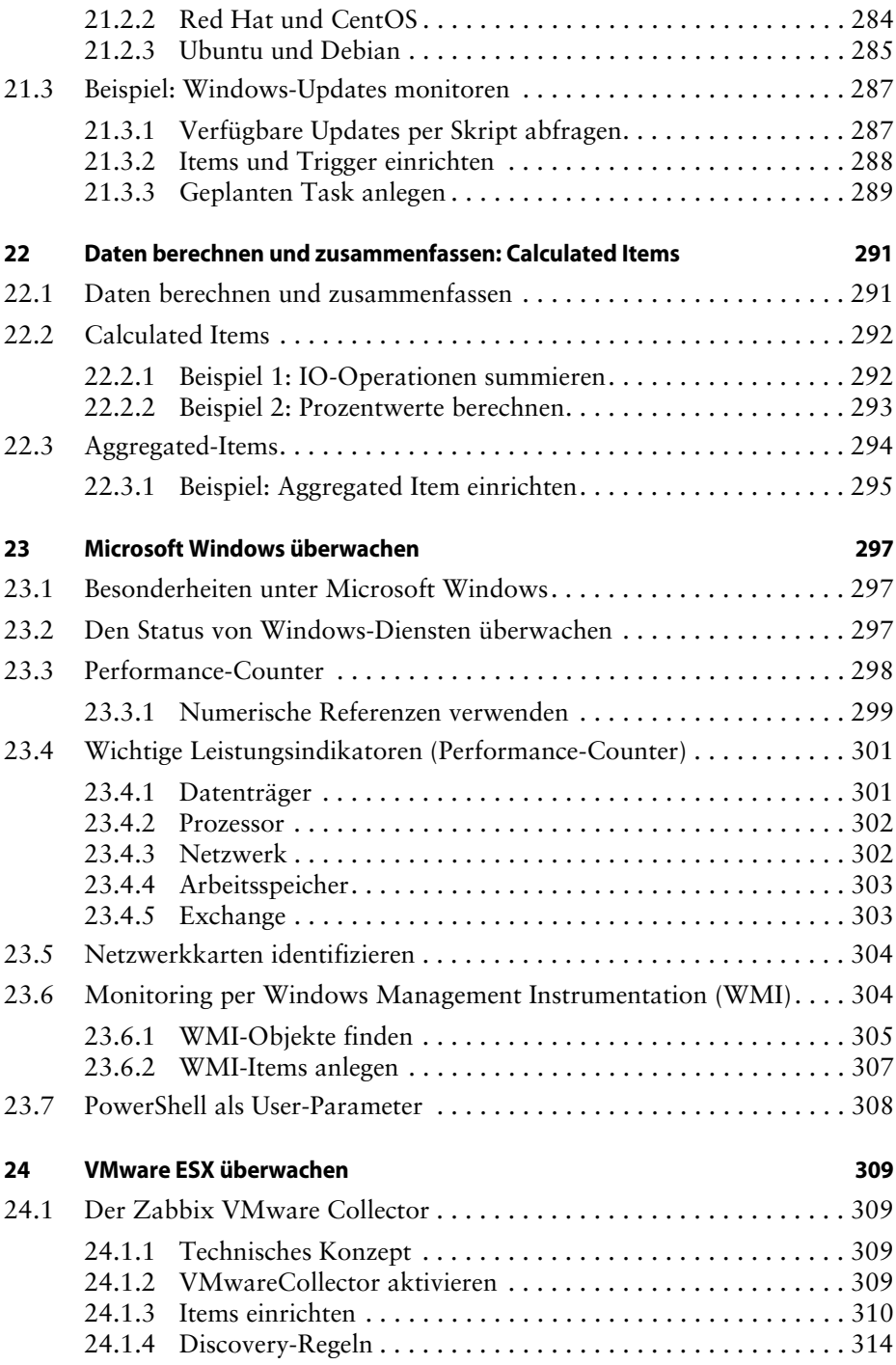

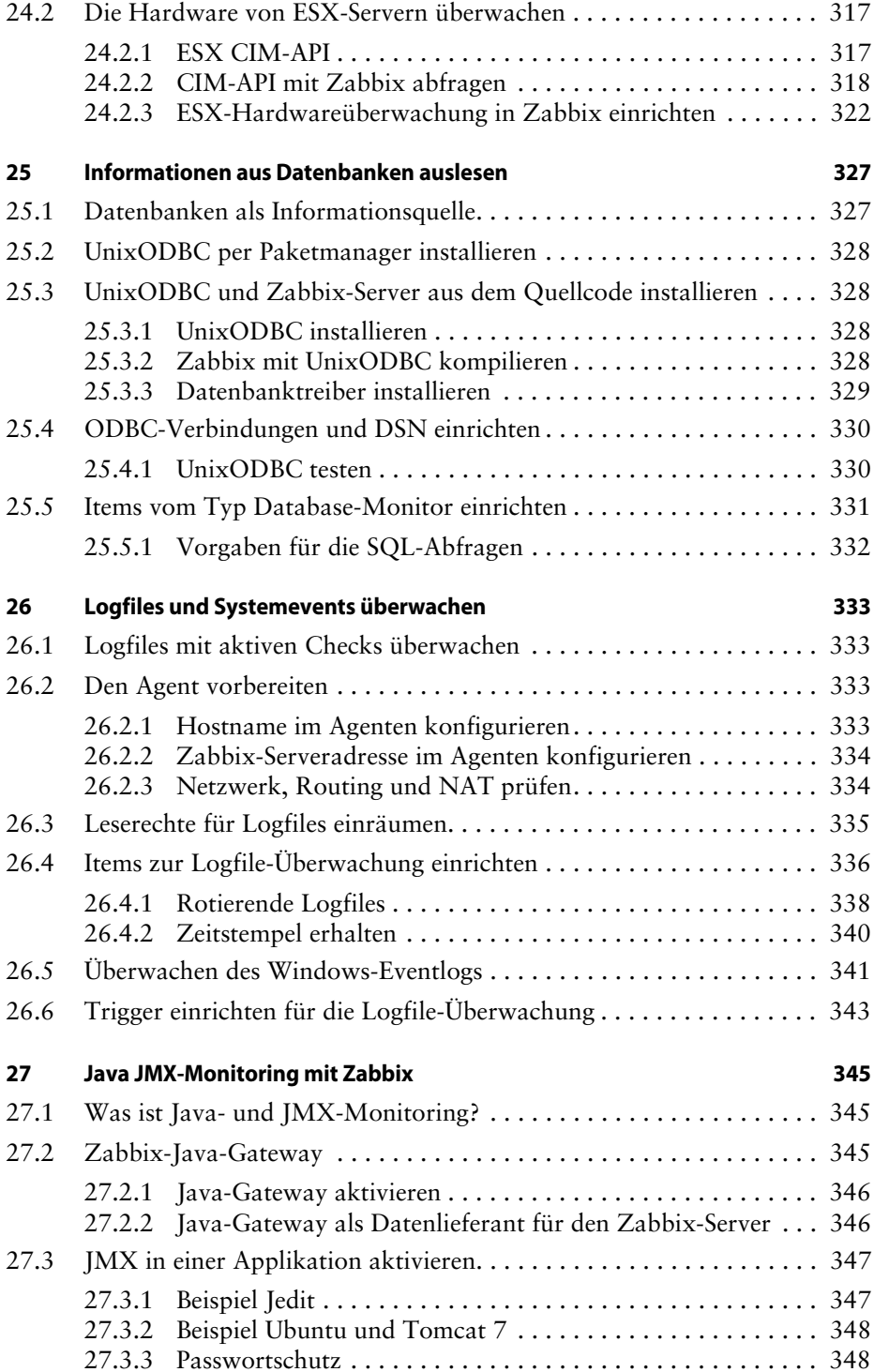

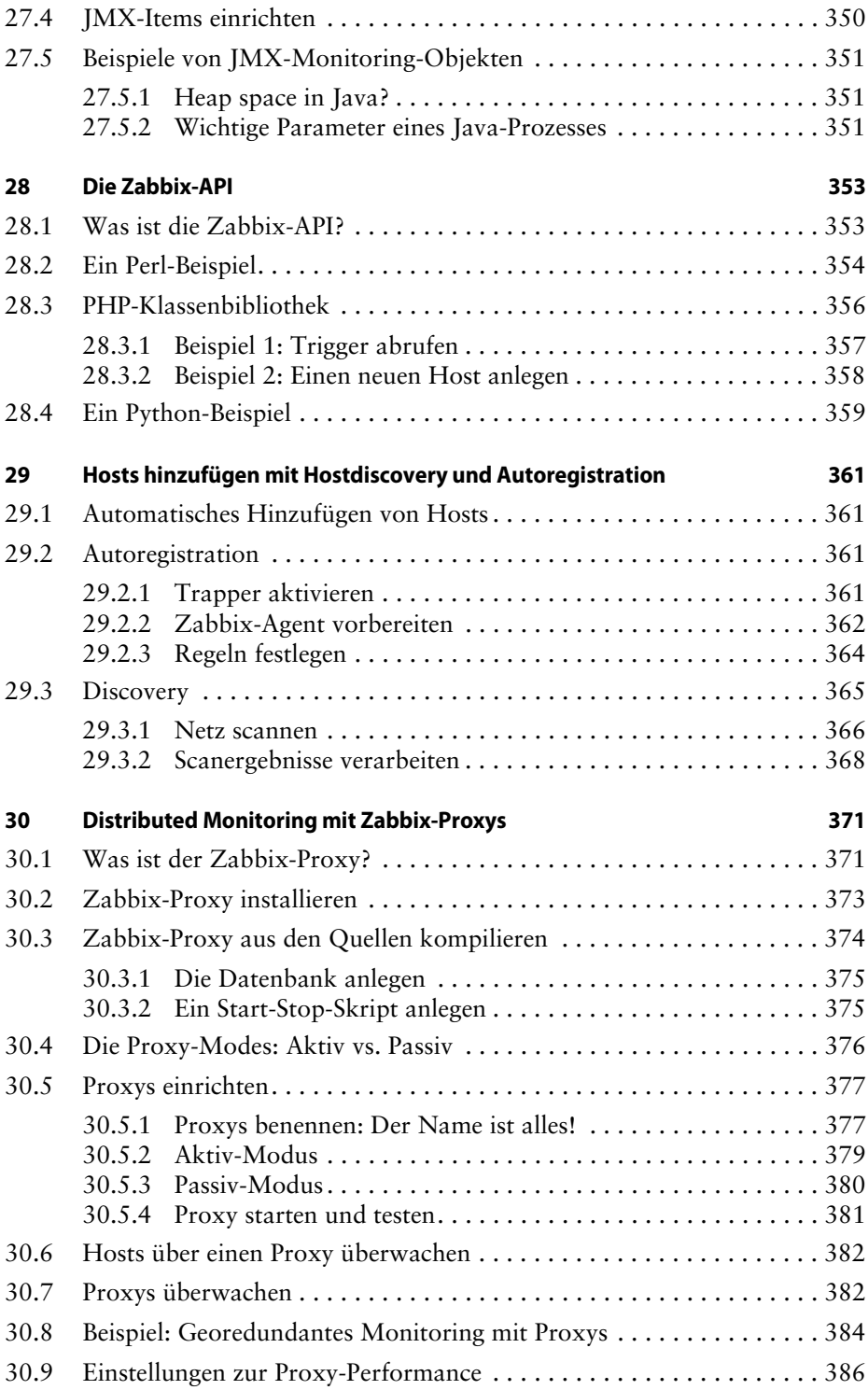

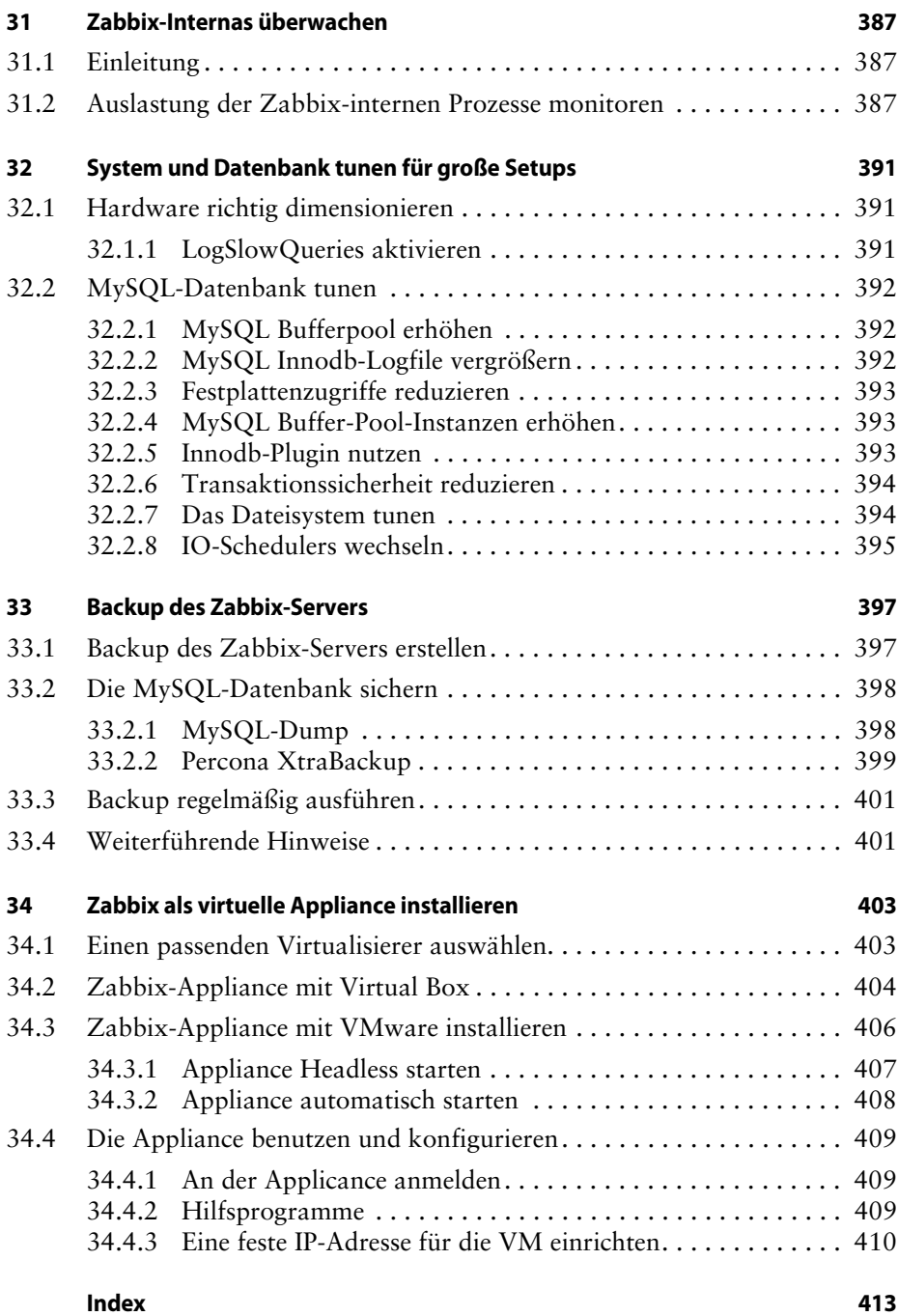